# **Symbols, Compilation Units, and Pre-Processing**

Antonio Carzaniga

Faculty of Informatics Università della Svizzera italiana

October 31, 2022

### **Outline**

### Compilation process

Symbols: compilation units and linking

■ The C pre-processor

## **Compilation Process**

How do you compile a program?

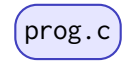

## **Compilation Process**

How do you compile a program?

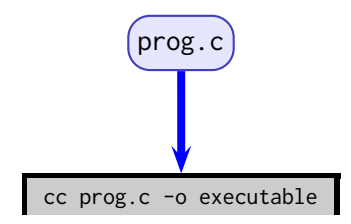

## **Compilation Process**

 $\blacksquare$  How do you compile a program?

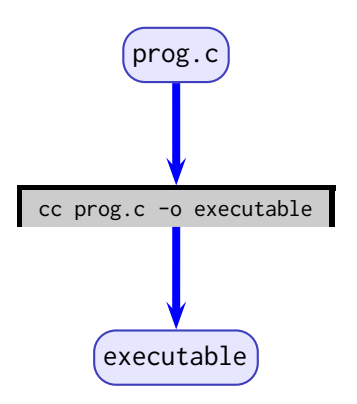

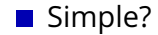

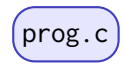

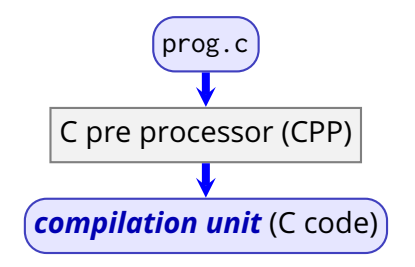

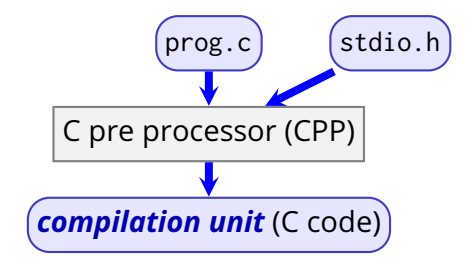

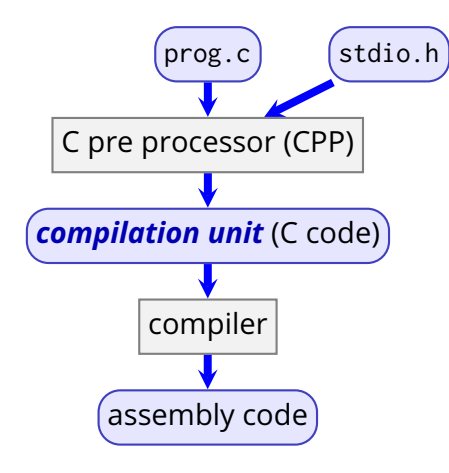

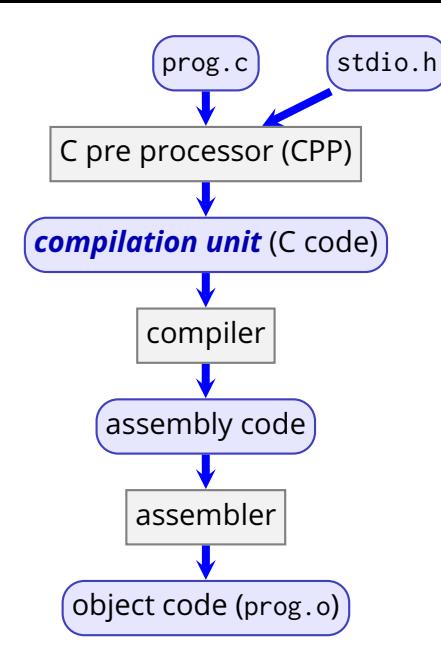

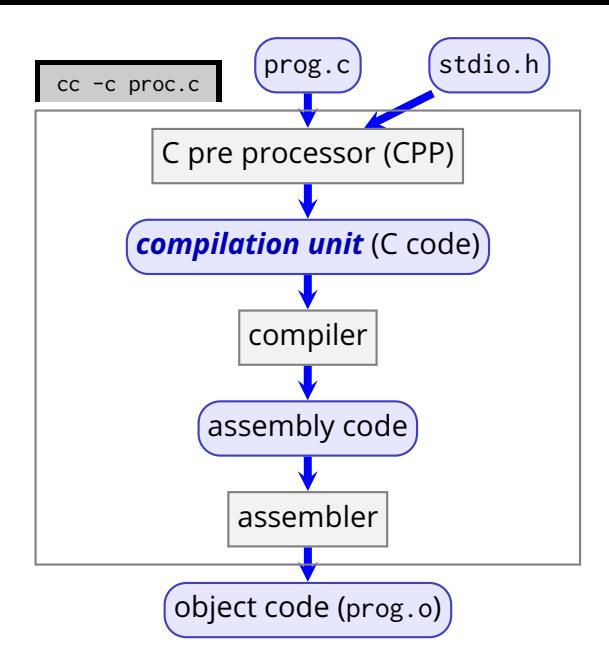

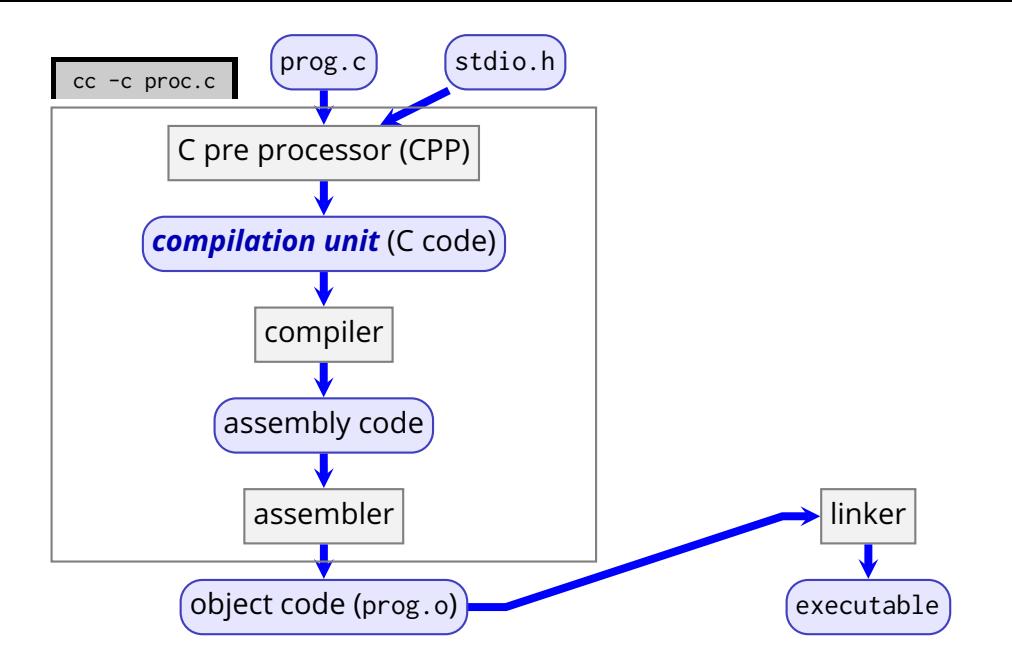

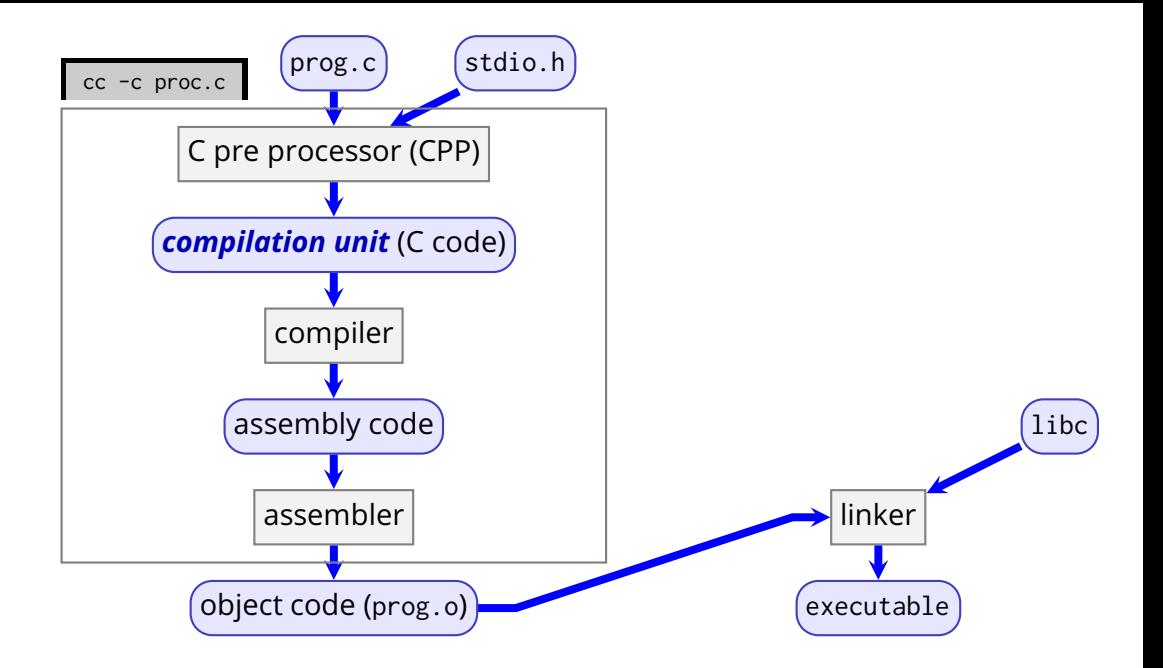

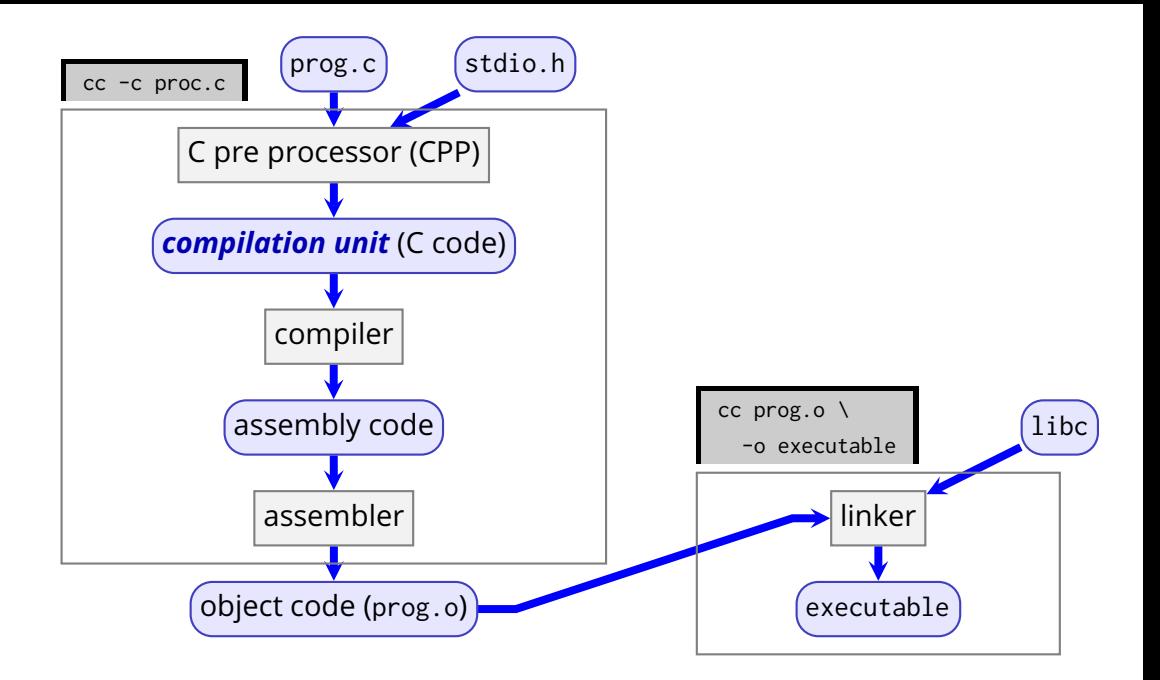

# **Example**

```
#include <stdio.h>
```

```
#define ARRAY_SIZE 100
```

```
int A[ARRAY_SIZE];
```
}

```
void print_array(int * begin, int * end) {
   while(begin != end)
       printf("%d\n", *begin++);
}
```

```
int main() {
   int i;
   for(i = 0; i < ARRAY_SIZE; ++i)A[i] = 0;
```

```
print_array(A, A + ARRAY_SIZE);
```
#### ■ To see the output of the pre-processing stage:

% gcc -E printarray.c

#### $\blacksquare$  To see the output of the pre-processing stage:

% gcc -E printarray.c

### $\blacksquare$  To see the assembly-code output of the compiler:

- % gcc -S printarray.c
- % cat printarray.s

### $\blacksquare$  To see the output of the pre-processing stage:

% gcc -E printarray.c

### $\blacksquare$  To see the assembly-code output of the compiler:

- % gcc -S printarray.c
- % cat printarray.s

#### $\blacksquare$  To see the object-code:

- % gcc -c printarray.c
- % objdump -d printarray.o

### $\blacksquare$  To see the output of the pre-processing stage:

% gcc -E printarray.c

### $\blacksquare$  To see the assembly-code output of the compiler:

- % gcc -S printarray.c
- % cat printarray.s

#### $\blacksquare$  To see the object-code:

- % gcc -c printarray.c
- % objdump -d printarray.o

### To see the executable:

- % gcc printarray.c
- % objdump -d a.out

 $\blacksquare$  Projects almost always consist of multiple source files

## $\blacksquare$  Projects almost always consist of multiple source files **Example:**

program.c

- ▶ *defines* main()
- ▶ *declares and uses* void print\_array(int \* begin, int \* end)
- ▶ *declares, defines, and uses* int A[100]

printarray2.c

▶ *defines* void print\_array(int \* begin, int \* end)

## $\blacksquare$  Projects almost always consist of multiple source files **Example:**

program.c

- ▶ *defines* main()
- ▶ *declares and uses* void print\_array(int \* begin, int \* end)
- ▶ *declares, defines, and uses* int A[100]

printarray2.c

▶ *defines* void print\_array(int \* begin, int \* end)

 $\blacksquare$  How do we build the example program?

## $\blacksquare$  Projects almost always consist of multiple source files **Example:**

program.c

- ▶ *defines* main()
- ▶ *declares and uses* void print\_array(int \* begin, int \* end)
- ▶ *declares, defines, and uses* int A[100]

printarray2.c

- ▶ *defines* void print\_array(int \* begin, int \* end)
- $\blacksquare$  How do we build the example program?
	- 1. cc -c program.c

## $\blacksquare$  Projects almost always consist of multiple source files **Example:**

program.c

- ▶ *defines* main()
- ▶ *declares and uses* void print\_array(int \* begin, int \* end)
- ▶ *declares, defines, and uses* int A[100]

printarray2.c

- ▶ *defines* void print\_array(int \* begin, int \* end)
- $\blacksquare$  How do we build the example program?
	- 1. cc -c program.c
	- 2. cc -c printarray2.c

## $\blacksquare$  Projects almost always consist of multiple source files **Example:**

program.c

- ▶ *defines* main()
- ▶ *declares and uses* void print\_array(int \* begin, int \* end)
- ▶ *declares, defines, and uses* int A[100]

printarray2.c

▶ *defines* void print\_array(int \* begin, int \* end)

 $\blacksquare$  How do we build the example program?

- 1. cc -c program.c
- 2. cc -c printarray2.c
- 3. cc printarray2.o program.o -o example

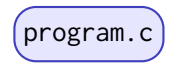

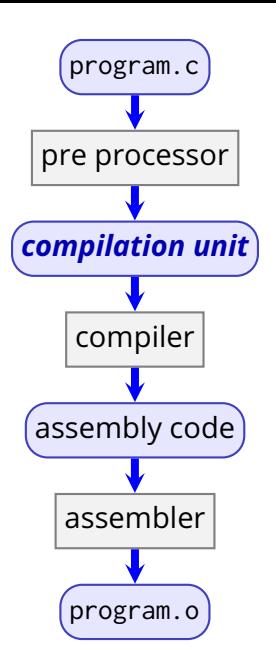

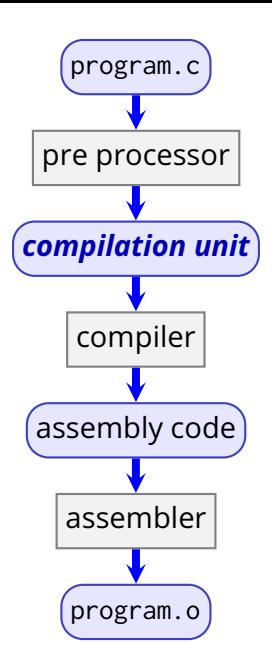

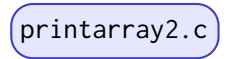

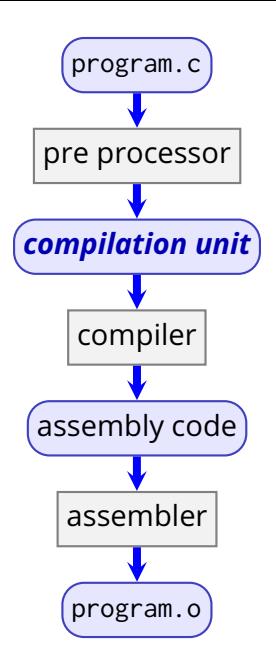

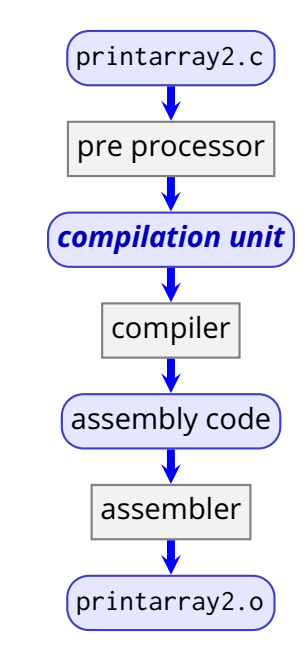

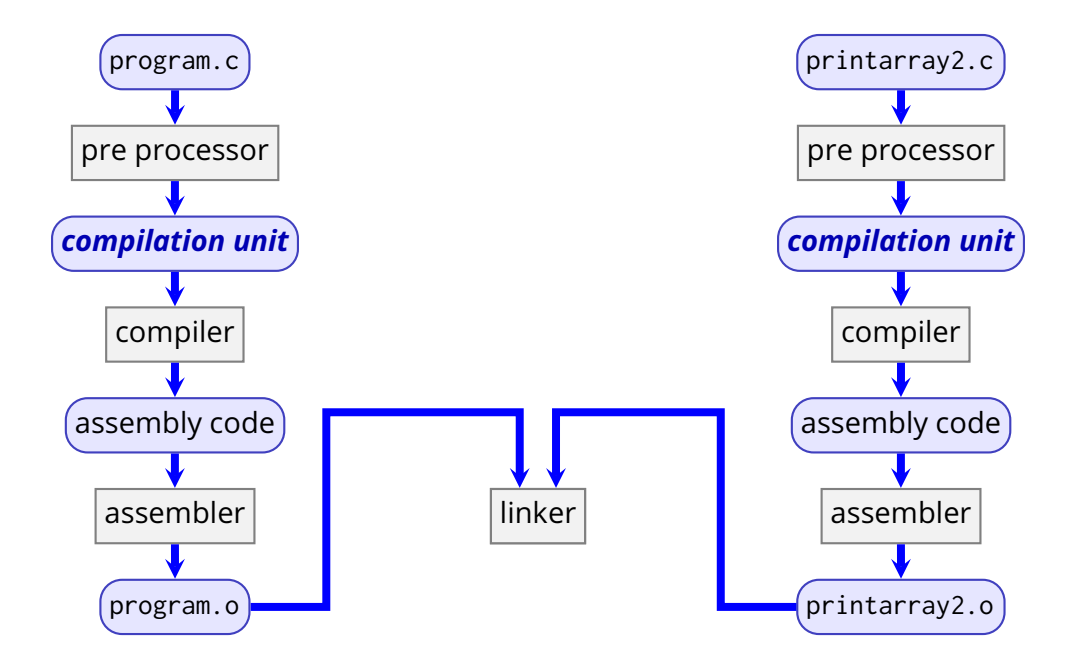

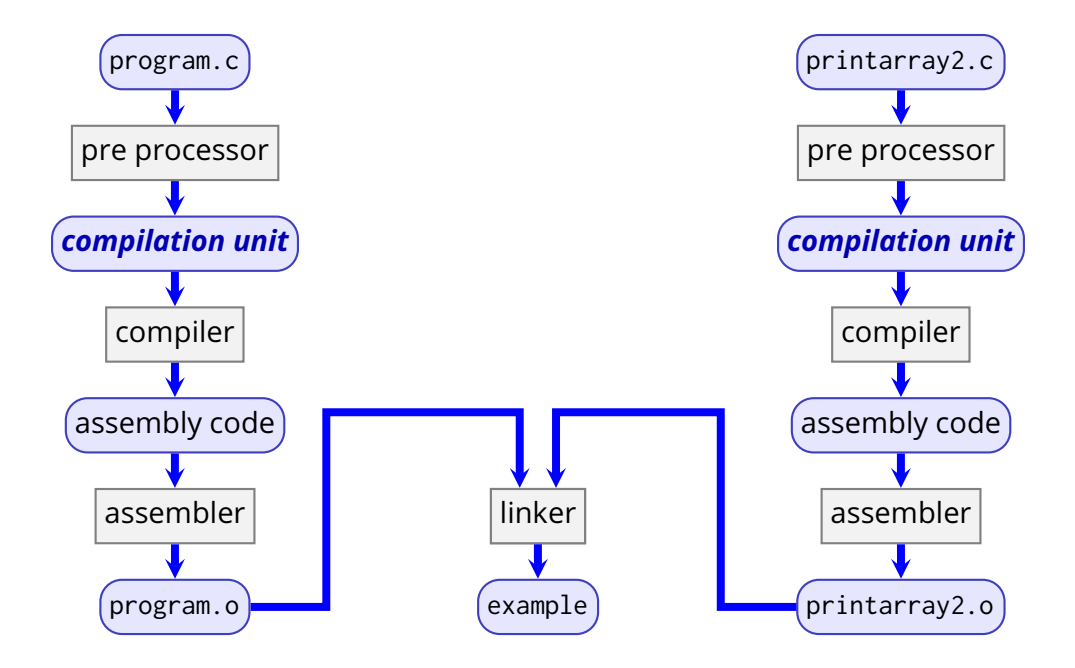

**Each** *symbol* used in a compilation unit must be declared within that compilation unit

**Each** *symbol* used in a compilation unit must be declared within that compilation unit

- $\blacktriangleright$  variables
- $\blacktriangleright$  functions
- $\blacktriangleright$  types
- $\blacktriangleright$  ...

**Each** *symbol* used in a compilation unit must be declared within that compilation unit

- $\blacktriangleright$  variables
- $\blacktriangleright$  functions
- $\blacktriangleright$  types
- $\blacktriangleright$  ...

 $\blacksquare$  The compiler outputs (in the object file) all symbols

Each *symbol* used in a compilation unit must be declared within that compilation unit

- $\blacktriangleright$  variables
- $\blacktriangleright$  functions
- $\blacktriangleright$  types
- $\blacktriangleright$  ...

 $\blacksquare$  The compiler outputs (in the object file) all symbols

- ▶ some symbols will be *defined* within the object file
	- ▶ *variable* definitions specify the memory required for them
	- ◮ *function* definitions include their (machine) code
# **Symbols**

**Each** *symbol* used in a compilation unit must be declared within that compilation unit

- $\blacktriangleright$  variables
- $\blacktriangleright$  functions
- $\blacktriangleright$  types
- $\blacktriangleright$  ...

 $\blacksquare$  The compiler outputs (in the object file) all symbols

- ▶ some symbols will be *defined* within the object file
	- ▶ *variable* definitions specify the memory required for them
	- ◮ *function* definitions include their (machine) code
- ▶ some will be **undefined**

It is the job of the *linker* to put together the executable

It is the job of the *linker* to put together the executable

1. The linker reads all the object files and libraries

- If it is the job of the *linker* to put together the executable
	- 1. The linker reads all the object files and libraries
	- 2. The linker assigns an address to each defined symbol

- If it is the job of the *linker* to put together the executable
	- 1. The linker reads all the object files and libraries
	- 2. The linker assigns an address to each defined symbol
	- 3. The linker replaces every reference to a symbol (a "use") with its actual address ("definition")
		- ▶ i.e., it *links* uses with definitions

- If it is the job of the *linker* to put together the executable
	- 1. The linker reads all the object files and libraries
	- 2. The linker assigns an address to each defined symbol
	- 3. The linker replaces every reference to a symbol (a "use") with its actual address ("definition")
		- ▶ i.e., it *links* uses with definitions
- $\blacksquare$  Actually, not all symbols will be visible outside their object file
	- $\blacktriangleright$  symbols defined with static linkage
	- $\triangleright$  static linkage is used for "private" variables and functions

What if a function f is used in several source files?

- What if a function f is used in several source files?
	- $\blacktriangleright$  remember that  $f$  must be declared in all compilation units

- What if a function f is used in several source files?
	- $\blacktriangleright$  remember that  $f$  must be declared in all compilation units
- It is convenient to have the declaration in one file and then to *include* that file in every compilation unit

- What if a function f is used in several source files?
	- $\blacktriangleright$  remember that  $f$  must be declared in all compilation units
- It is convenient to have the declaration in one file and then to *include* that file in every compilation unit
- This is done by the *C pre processor* 
	- $\blacktriangleright$  e.g.,
		- #include <stdio.h>
		- includes the "header file" stdio.h, which declares

```
extern int printf (const char * format, ...);
```
(and many other functions, types, and variables)

# (in *person.h* )

struct person { char \* name; int age; };

#include "person.h"

```
void print(struct person * p) {
 printf("Name: %s\n",
 p->name);
}
```
#### (in *person.h* ) struct person { char \* name; int age; };

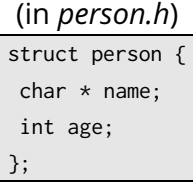

#include "person.h"

```
void print(struct person * p) {
 printf("Name: %s\n",
 p->name);
}
```

```
#include "person.h"
void input(FILE * inputfile, struct person * p) {
/* \dots */}
```
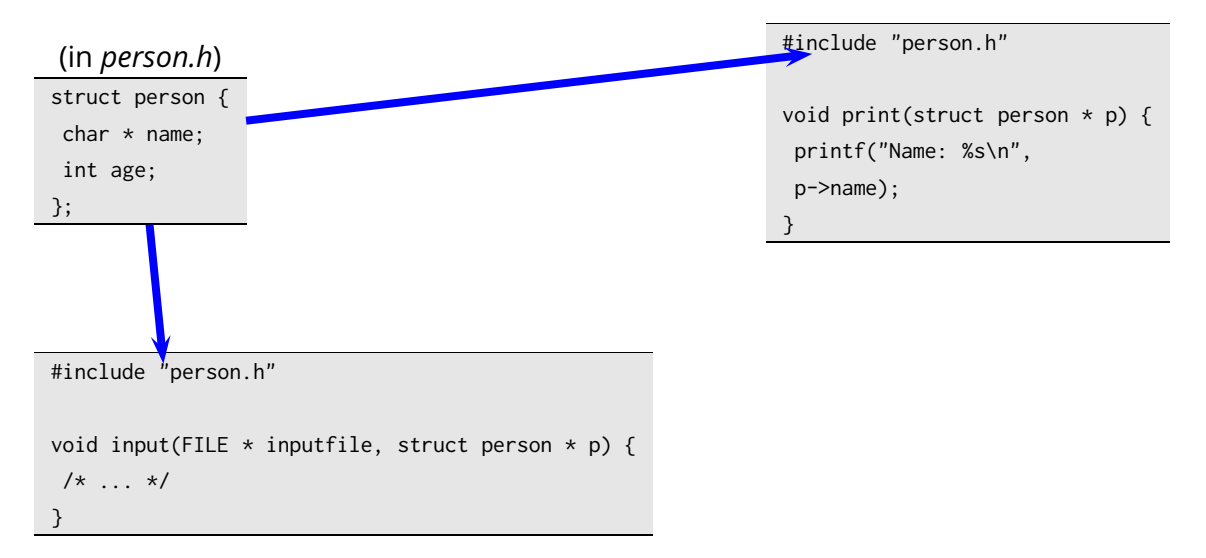

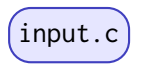

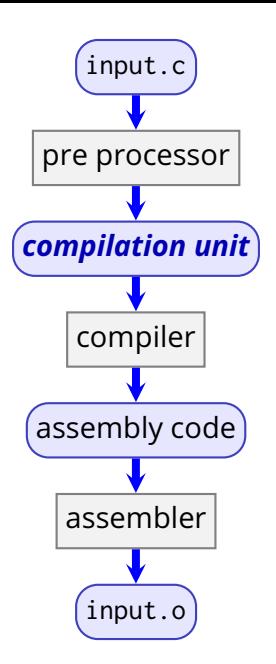

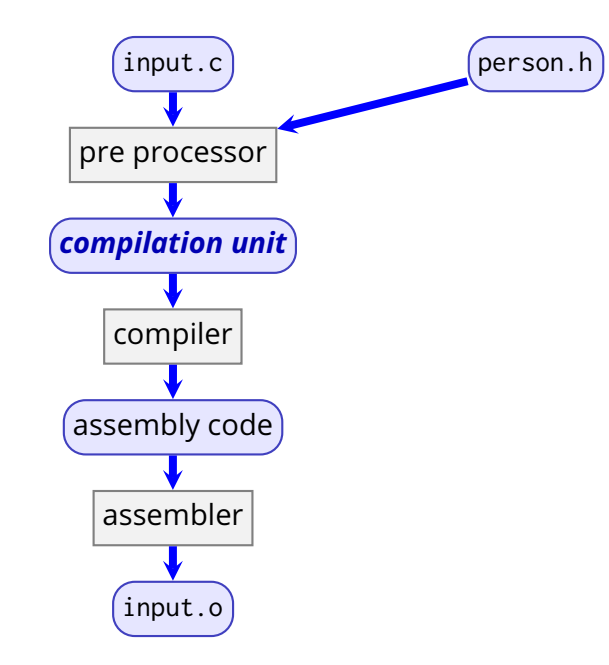

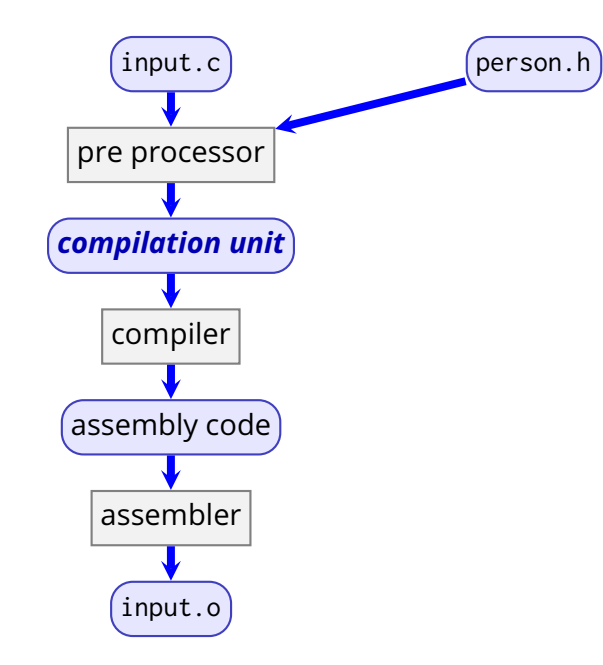

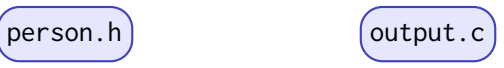

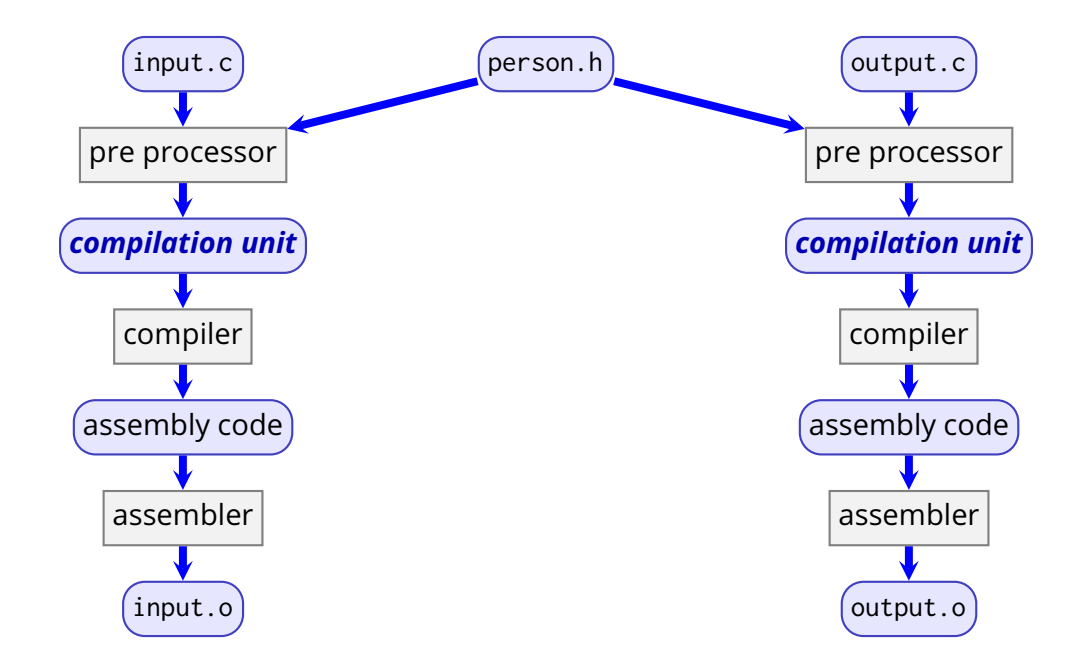

- 1. Includes files in a *compilation unit*
	- $\triangleright$  with #include

- 1. Includes files in a *compilation unit*
	- $\triangleright$  with  $\#$ include
- 2. Expands macros

```
#define MAX_LINE_LENGTH 1024
```

```
int main() {
   char buffer[MAX_LINE_LENGTH];
   while (fgets(buffer, MAX_LINE_LENGTH, stdin)) {
       /* \dots */}
}
```
3. Conditionally includes/excludes code (lines) into/from a compilation unit

3. Conditionally includes/excludes code (lines) into/from a compilation unit

```
#include "search.h"
int main(int argc, const char * argv[]) {
#ifdef USING_TST_ALGORITHM
   int result = tst_search(argv[1]);
#else
   int result = bsearch(argv[1]);
#endif
   if (result > 0)
       printf("%s is here.\n", argv[1]);
   else
       printf("who is %s?\n", argv[1]);
   return 0;
}
```
A more complex example

#### ■ A more complex example

```
#include "config.h"
#if (SET_SIZE > 20000) || (ALPHABET_SIZE > 256)
#ifdef WITH_TST_ALGORITHM
#undef WITH_TST_ALGORITHM
#endif
#include "big.h"
#else
#include "small.h"
#if HAVE_UNISTD_H
#include <sys/types.h>
#include <unistd.h>
#else
#error you need unistd.h to compile this program
#endif /* HAVE_UNISTD_H */
#endif /* SET_SIZE etc. */
```
**Macros with parameters** 

#### $\blacksquare$  Macros with parameters

```
#define IS_NULL(x) (x == 0)
#define NEXT(x) (x + 1)
#define MAX(x,y) (( x > y ) ? x : y)
int i = MAX(10, getchar());
int * p1 = / * ... *;
int * p2 = NEXT(p);
```
#### $\blacksquare$  Macros with parameters

```
#define IS_NULL(x) (x == 0)#define NEXT(x) (x + 1)
#define MAX(x,y) (( x > y ) ? x : y)
int i = MAX(10, getchar());
int * p1 = / * ... *;
int * p2 = NEXT(p);
```
**Warning:** subtle problems here!

#### $\blacksquare$  Macros with parameters

```
#define IS_NULL(x) (x == 0)#define NEXT(x) (x + 1)#define MAX(x,y) (( x > y ) ? x : y)
int i = MAX(10, getchar());
int * p1 = / * ... *;
int * p2 = NEXT(p);
```
**Warning:** subtle problems here!

**Good practice:** avoid macros for *programming!*

Use them only for configuration purposes

 $\blacktriangleright$  i.e., conditional compilation (coming up next)

#### $\blacksquare$  Pre-processor symbols can be defined within the source

**#define** WITH\_TST\_ALGORITHM

 $\blacksquare$  Pre-processor symbols can be defined within the source

**#define** WITH\_TST\_ALGORITHM

or they can be passed as command-line parameters to the compiler

cc -DWITH\_TST\_ALGORITHM -c test.c

### **Exercise**

- $\blacksquare$  Implement a program that reads lines from the standard input and outputs the lines in reverse order
- $\blacksquare$  The program uses either a linked list or an array to store lines
	- $\triangleright$  you must implement both methods
- The pre-processor variable WITH\_ARRAY can be passed to the compiler to select the array version
- $\blacksquare$  The numeric pre-processor variable MAX\_LINE\_SIZE defines the maximum accepted line size
- $\blacksquare$  The numeric pre-processor variable MAX\_INPUT\_SIZE defines the maximum number of lines accepted by the array implementation

### **Exercise (2)**

- $\blacksquare$  If you have not done so already, separate the previous implementation into three "modules"
	- ◮ the *list* module defines the list-based container
	- ▶ the *array* module defines the array-based container
	- ▶ the *main* module defines the main function, reads the input file, and uses one of the two container data structures to store and then print the lines